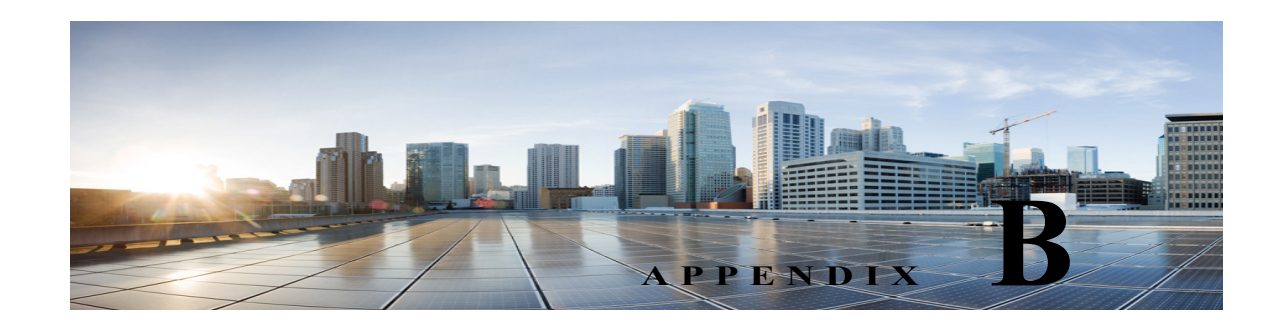

# **Bulk Administration Tool**

This chapter provides the information on required and optional CSV fields when creating, updating, or deleting different objects using Bulk Administration Tool (BAT).

## **Required and Optional CSV Fields in BAT**

The BAT tool allows you to create, update, and delete multiple user accounts, contacts, distribution lists, distribution list members, or unified messaging accounts by importing information contained in a comma separated value (CSV) file. For more information on BAT, see the Bulk Administration Tool, page 19-2 section.

The tables in this section list the required and optional fields to include input CSV files. The fields are listed in alphabetical order, except for the required fields that are listed first.

Use the applicable table, depending on the type of object:

- **•** Users With or Without Voice Mailboxes—[Table B-1](#page-1-0)
- **•** Contacts—[Table B-2](#page-17-0)

 $\Gamma$ 

- **•** Distribution Lists—[Table B-3](#page-22-0)
- **•** Distribution List Members—[Table B-4](#page-22-1)
- **•** Unified Messaging Accounts—[Table B-5](#page-23-0)

| 1uvie D-1<br><b>Column Heading</b> |          | Required and Optional CSP Pietus for Oser<br><b>Creating Updating</b> | <b>Deleting</b> | <b>Descriptions</b>                                                                                                    |
|------------------------------------|----------|-----------------------------------------------------------------------|-----------------|----------------------------------------------------------------------------------------------------|
| Alias                              | Required | Required                                                              | Required        | The unique text name for the user account.                                                                                                    |
|                                    |          |                                                                       |                 | Any combination of ASCII or unicode alphanumeric characters,<br>periods, commas, spaces, and the special characters `, $\sim$ , !, $\omega$ , #,<br>\$, %, $\land$ , &, -, _, ', up to a maximum of 64 characters.                                                                                                    |
|                                    |          |                                                                       |                 | You should use only printable ASCII characters in the Alias<br>field, because some messaging features do not support<br>non-printing ASCII characters or Unicode. (The non-printing<br>ASCII control characters are those below code 0x20.) For<br>example, IMAP only supports user names that contain printable<br>ASCII characters, so users with aliases that contain non-printing<br>characters or unicode are unable to access their Connection<br>messages via IMAP clients. In addition, the Cisco Object<br>Backup and Restore Application Suite (COBRAS) is unable to<br>back up messages for such users, because COBRAS uses IMAP<br>to perform the backup. |
| Extension                          | Required | Optional                                                              | N/A             | The number that callers dial to reach the user.                                                                                                    |
| (Users With Mailbox<br>Only)       |          |                                                                       |                 | The value must be unique among users in the partition.                                                                                                    |
|                                    |          |                                                                       |                 | Any combination of ASCII alphanumeric characters, from 3 to<br>40 characters long.                                                                                                    |
| TemplateAlias                      | Required | N/A                                                                   | N/A             | The unique text name for the user template to apply to the<br>account during creation.                                                                                                    |
|                                    |          |                                                                       |                 | If you specify an administrator template for<br>Caution<br>TemplateAlias, the users do not have mailboxes.                                                                                                    |
| Password                           | Optional | Optional                                                              | N/A             | The unique characters that the user enters to access Unity<br>Connection web applications.                                                                                                    |
|                                    |          |                                                                       |                 | Any combination of alphanumeric characters, and the following<br>special characters: $\sim$ !@#\$%^&*()-_+={} []:"';<>?/\.,                                                                                                    |
|                                    |          |                                                                       |                 | To help protect Unity Connection from unauthorized access and<br>toll fraud, enter a long, eight or more characters and non-trivial<br>password.                                                                                                    |
| <b>PIN</b>                         | Optional | Optional                                                              | N/A             | The unique digits that the user enters to access voice messages                                                                                                    |
| (Users With Mailbox)<br>Only)      |          |                                                                       |                 | by phone.<br>Any combination of digits 0 through 9.                                                                                                    |
|                                    |          |                                                                       |                 | To help protect Unity Connection from unauthorized access and<br>toll fraud, enter a long-six or more digits-and non-trivial PIN.                                                                                                    |
| Address                            | Optional | Optional                                                              | N/A             | The physical address, such as a house number and street name<br>where the user is located, or with which the user is associated.                                                                                                    |
|                                    |          |                                                                       |                 | Any combination of ASCII or unicode characters up to a<br>maximum of 128 characters.                                                                                                    |

<span id="page-1-0"></span>*Table B-1 Required and Optional CSV Fields for User*

П

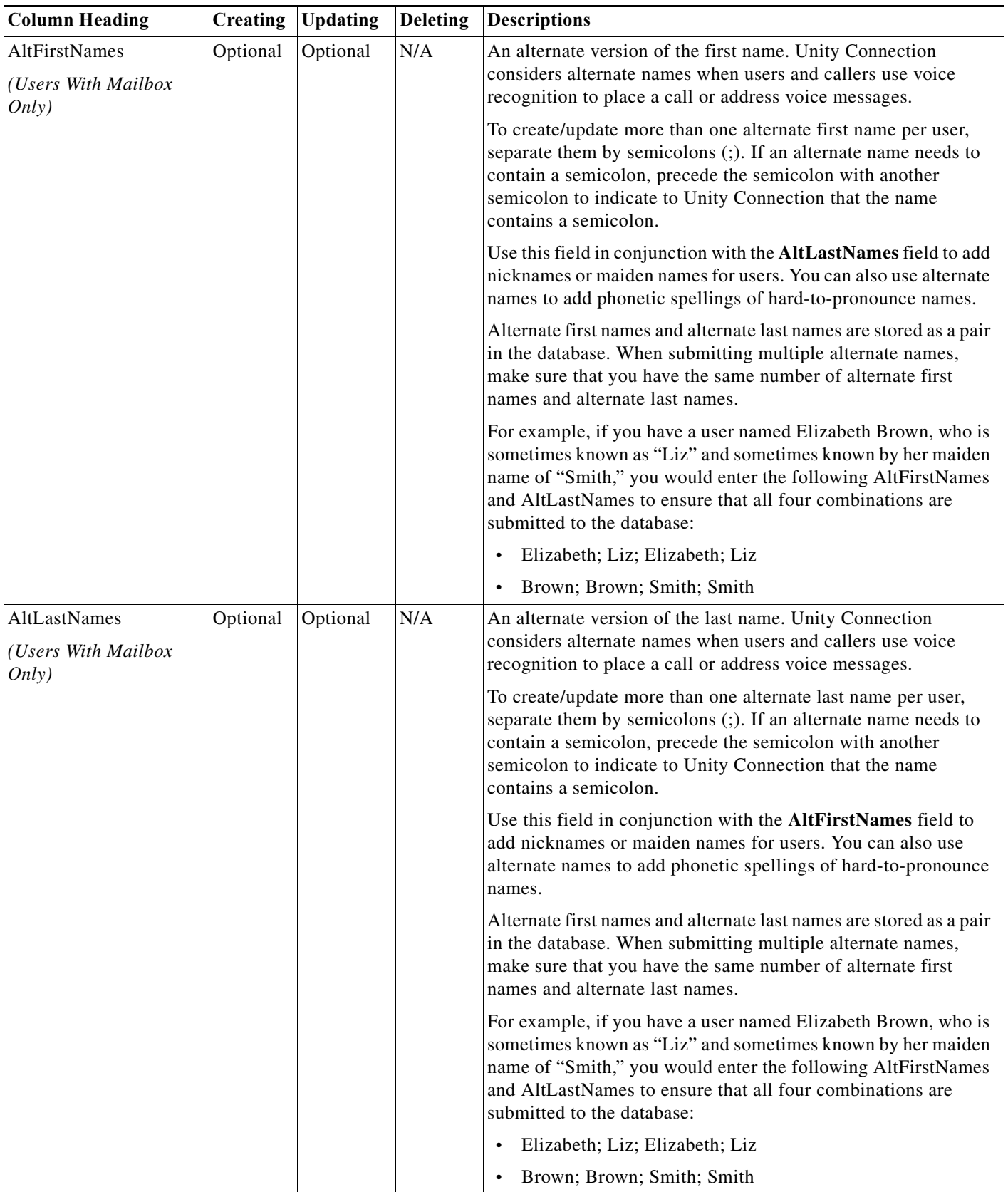

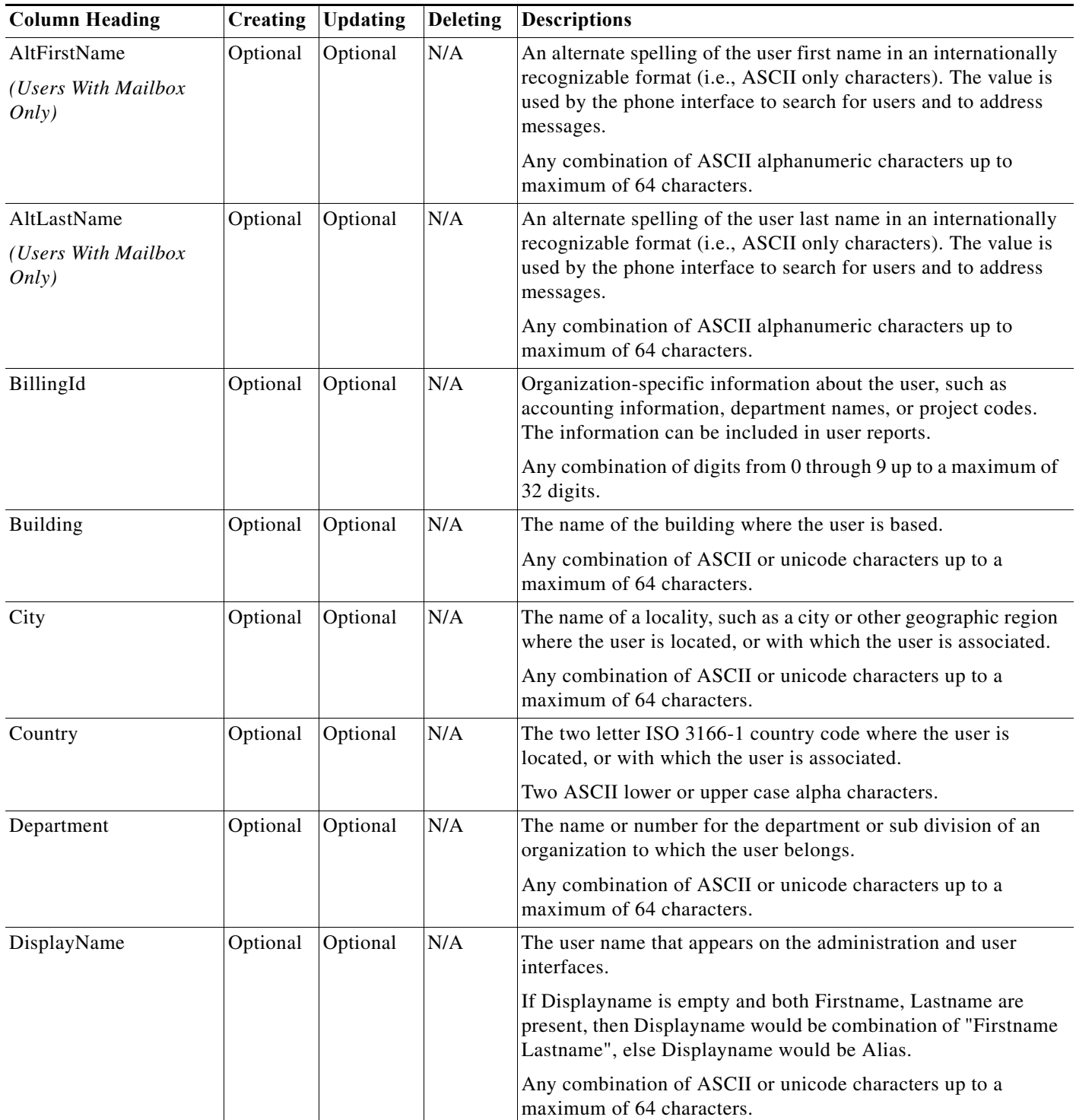

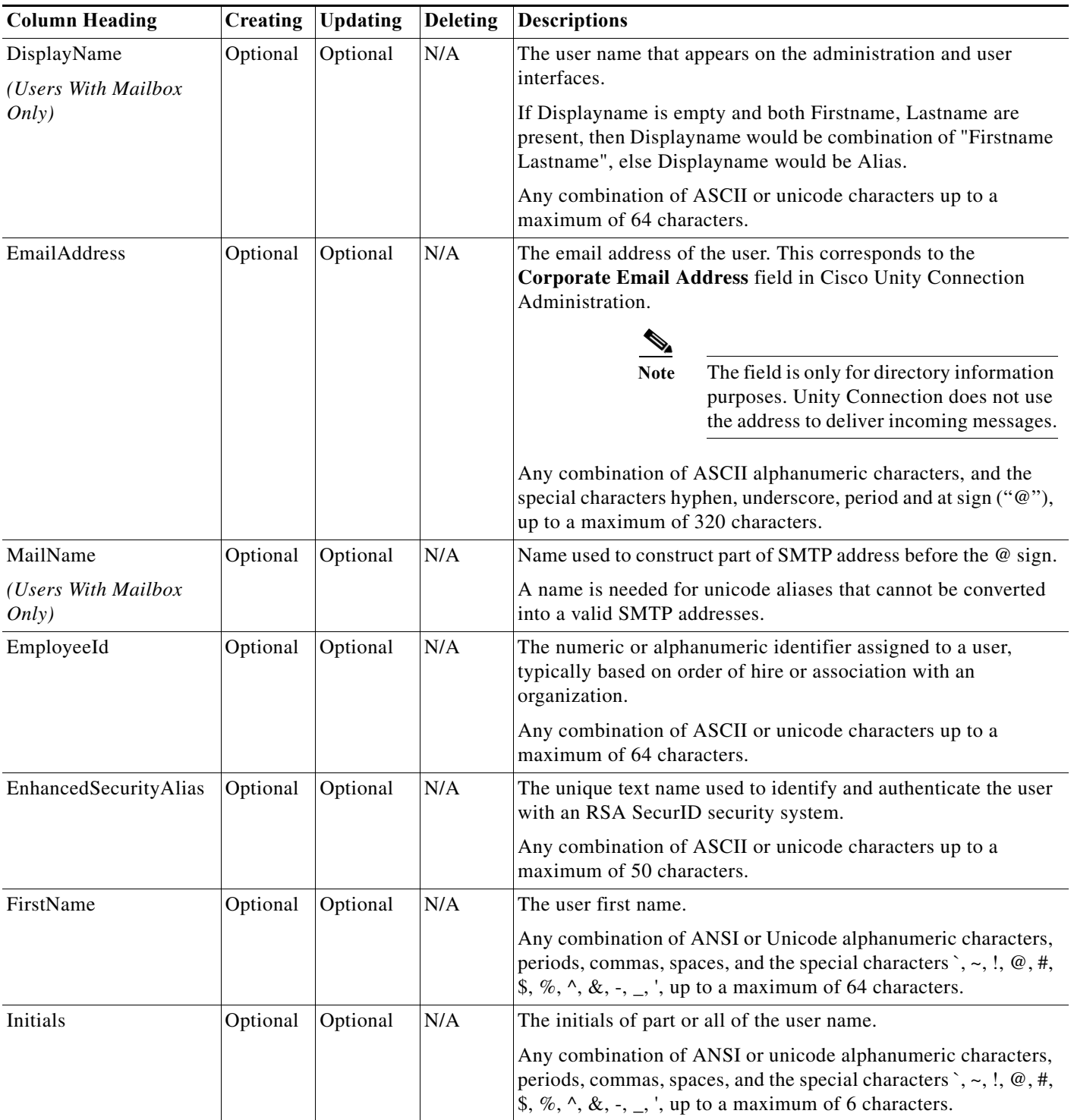

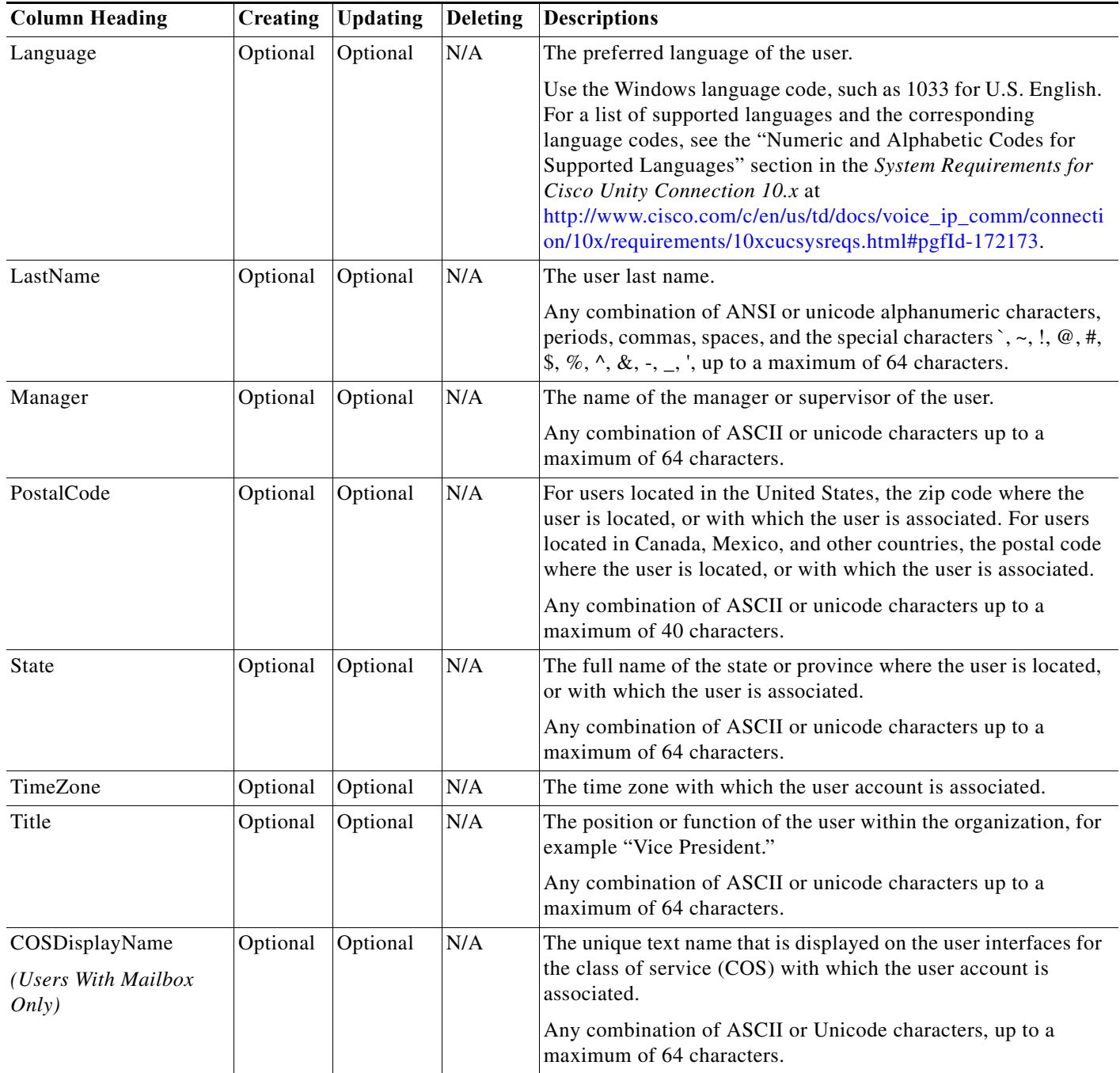

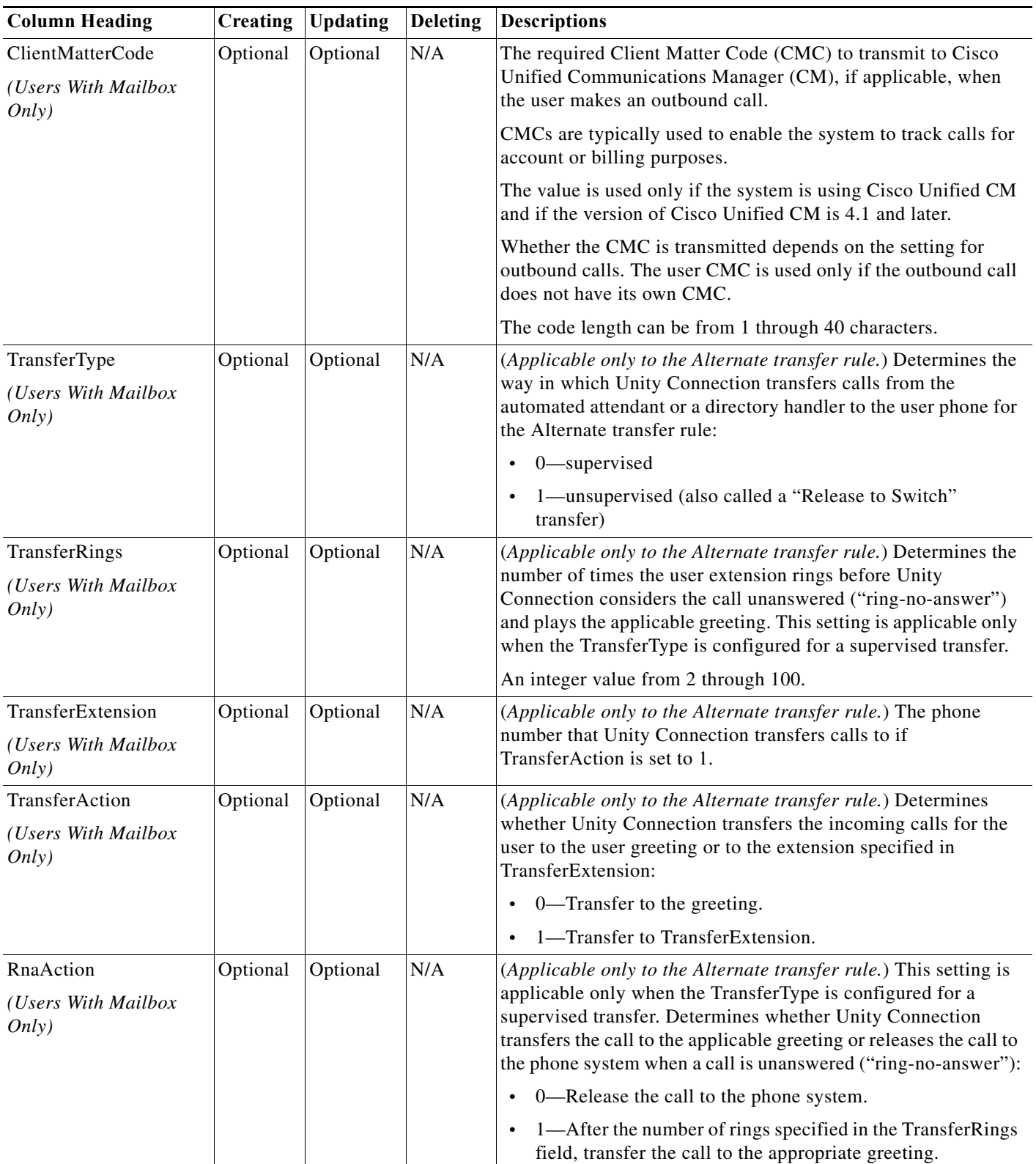

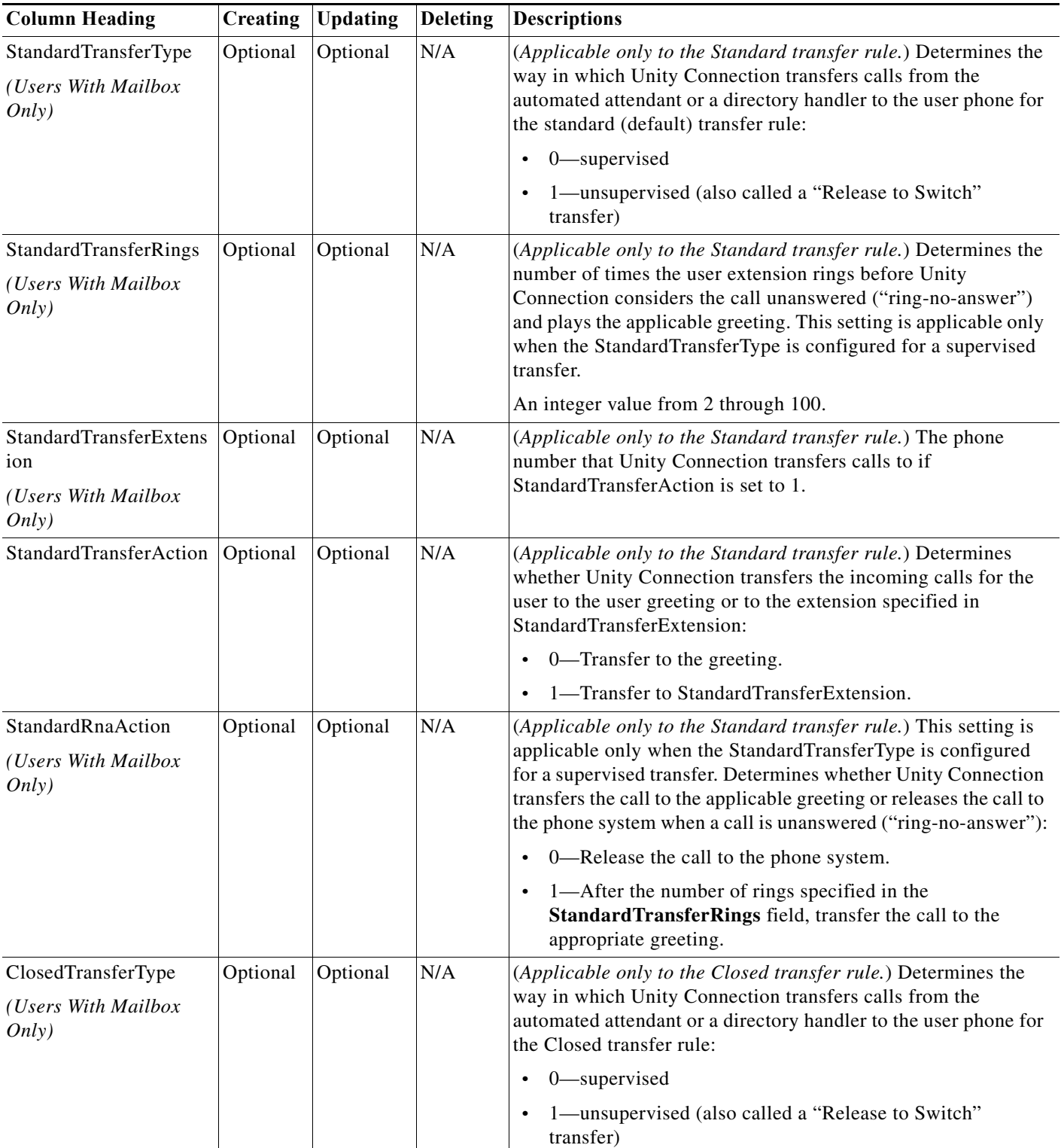

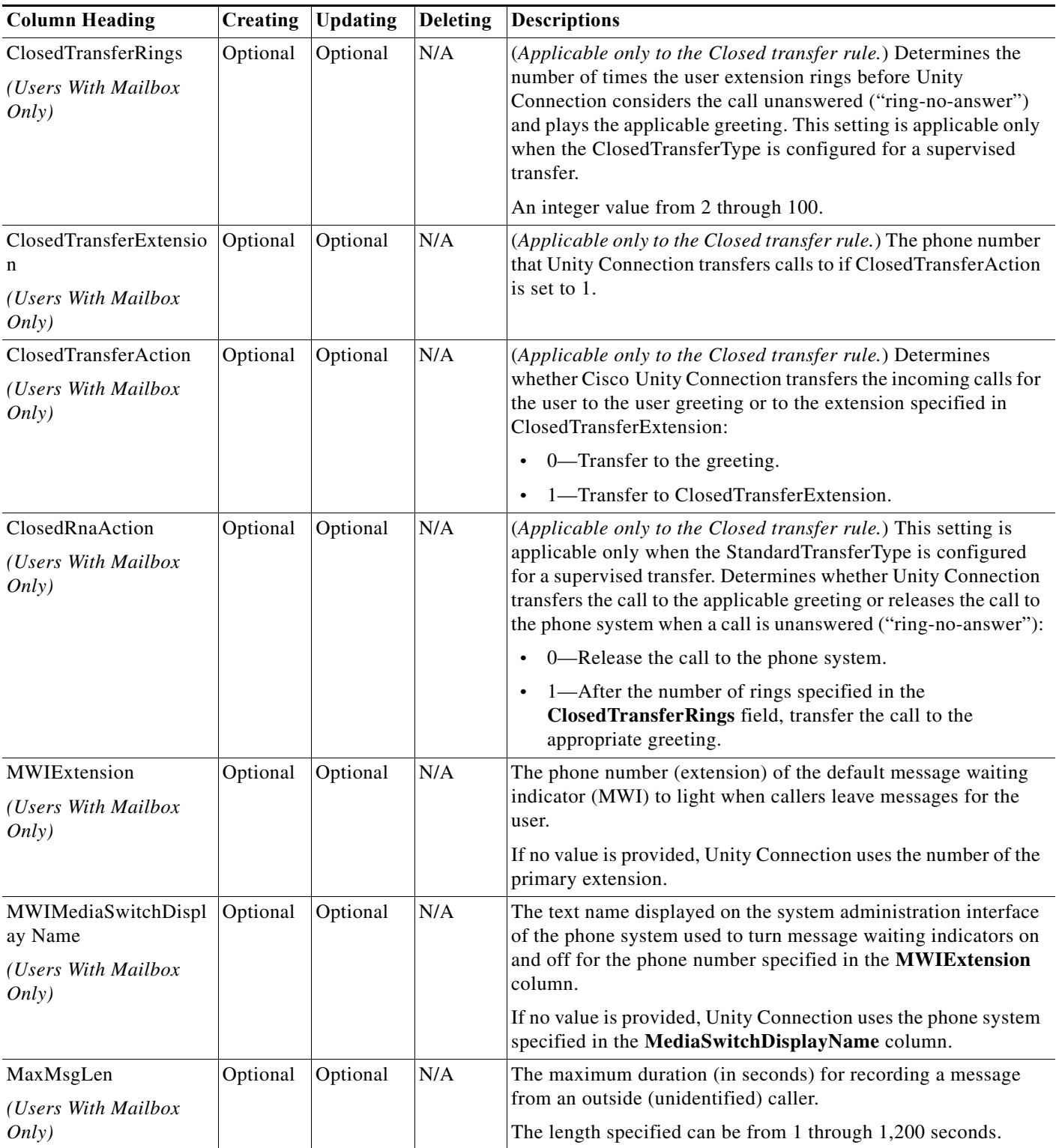

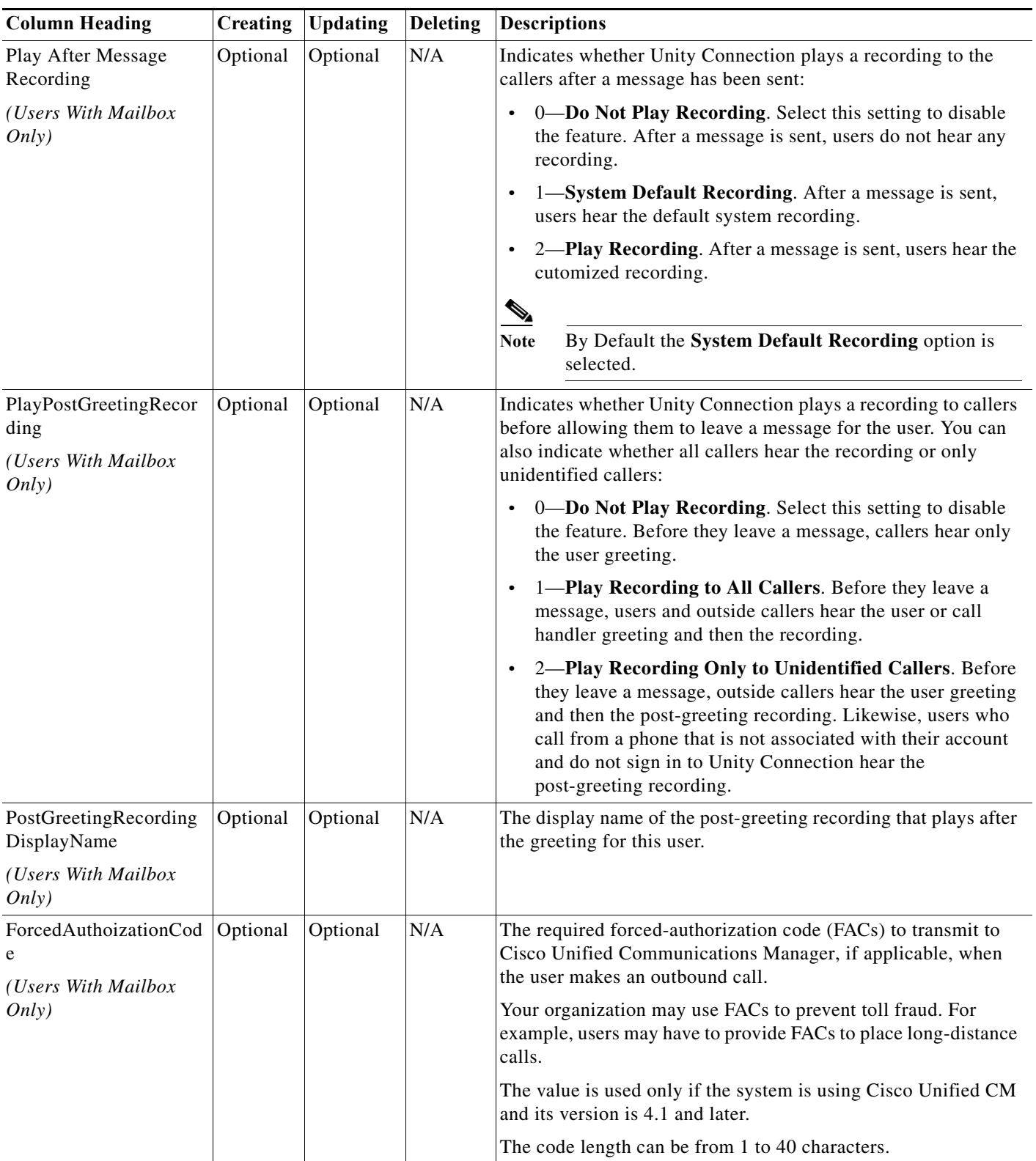

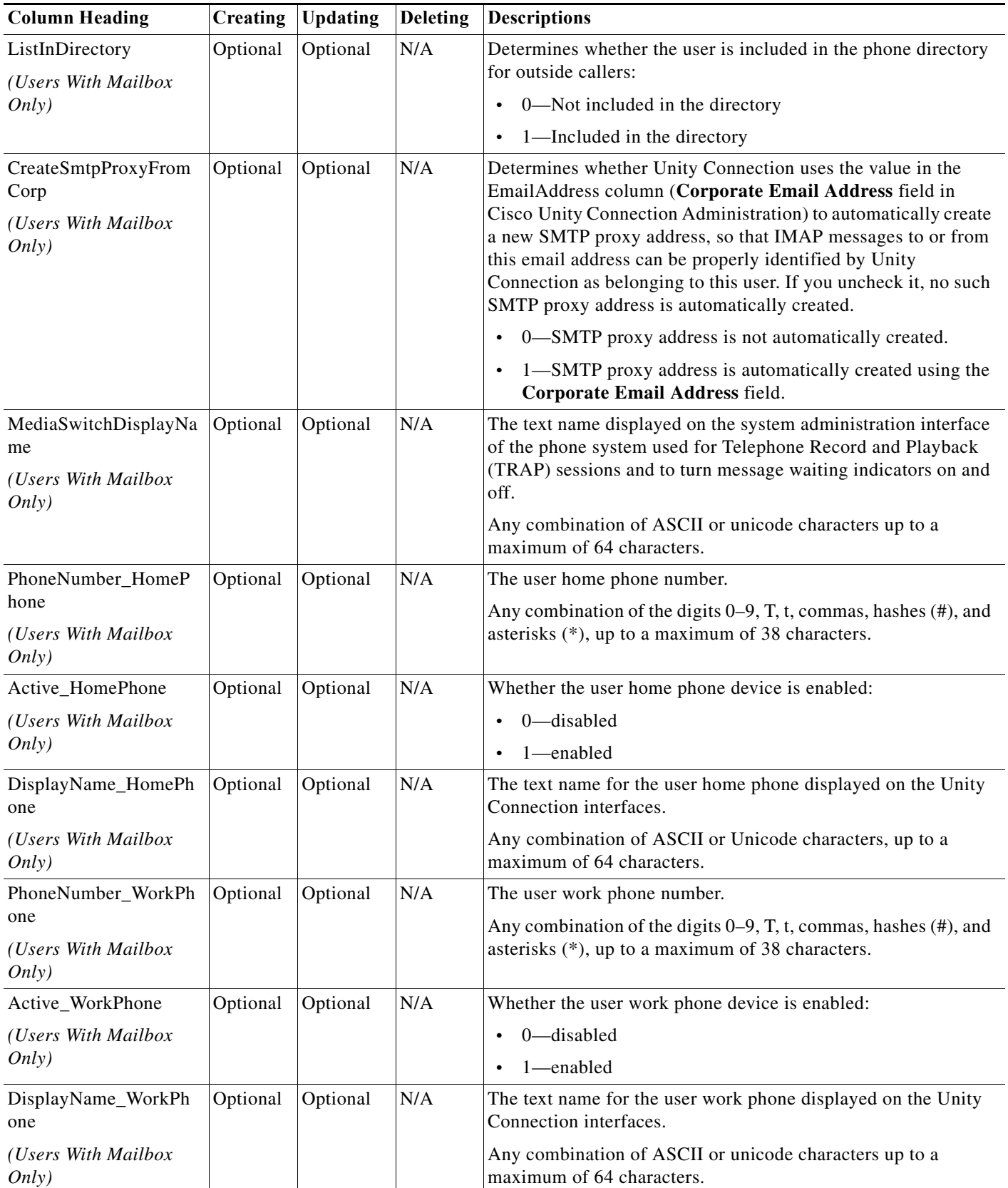

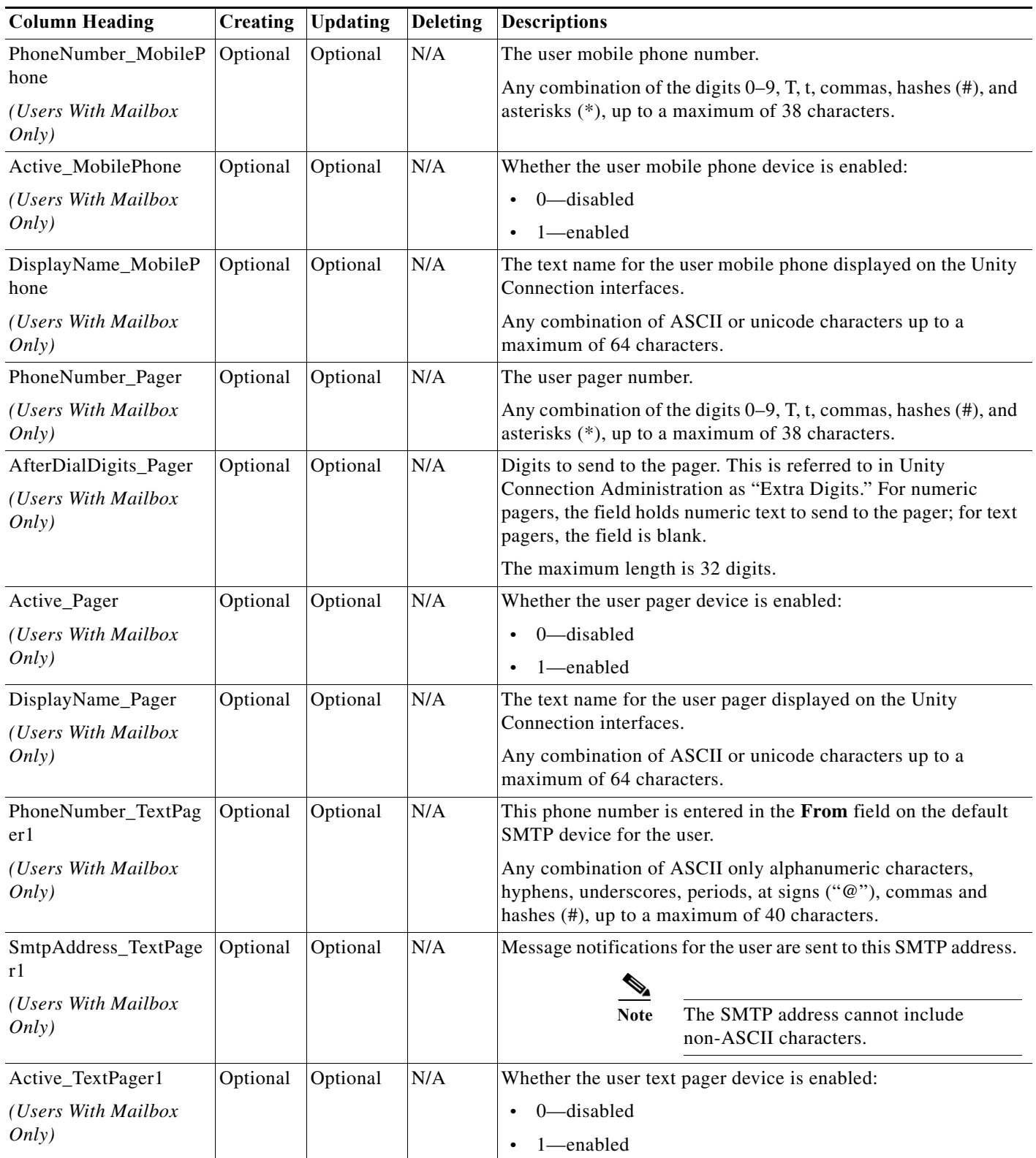

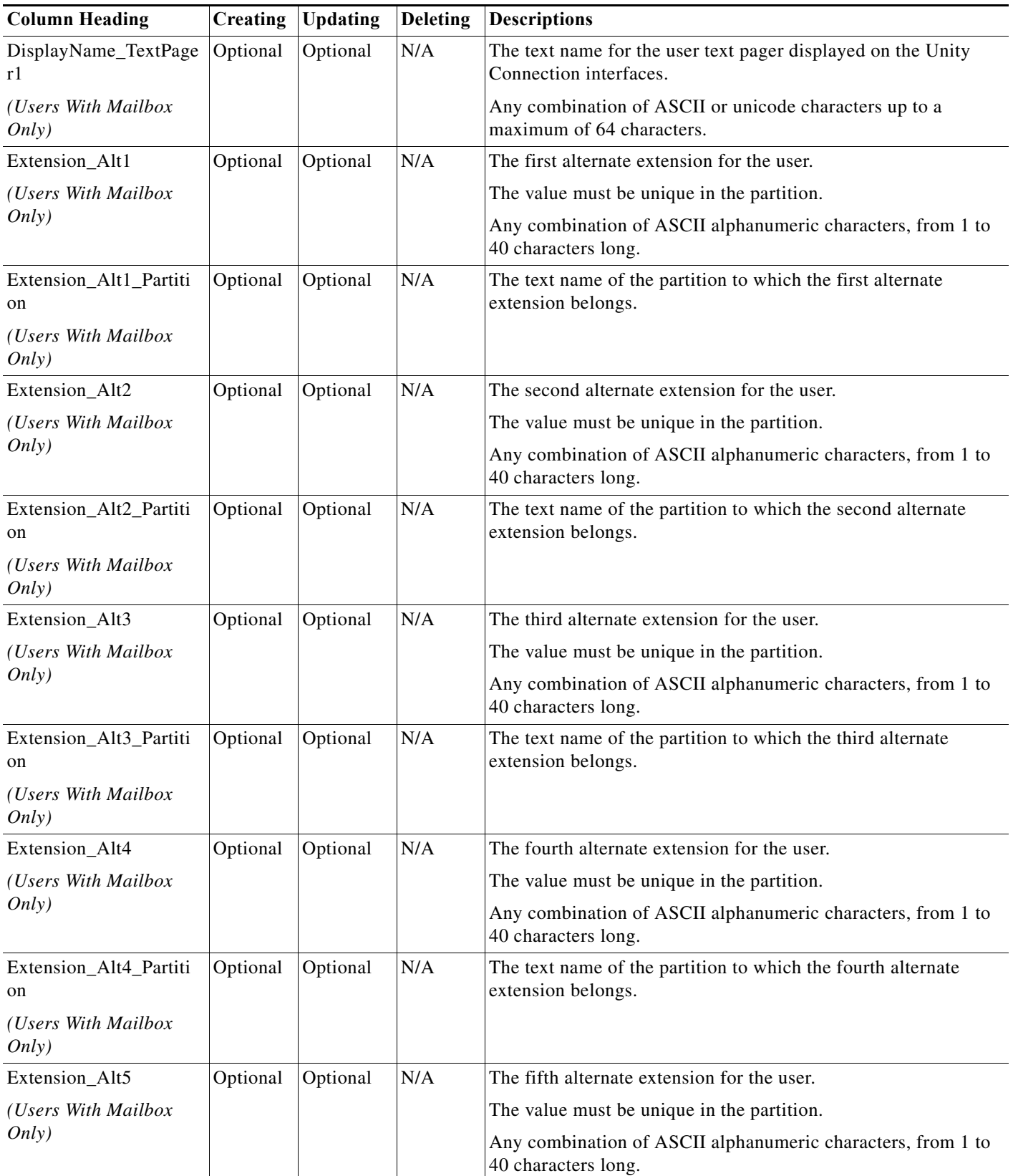

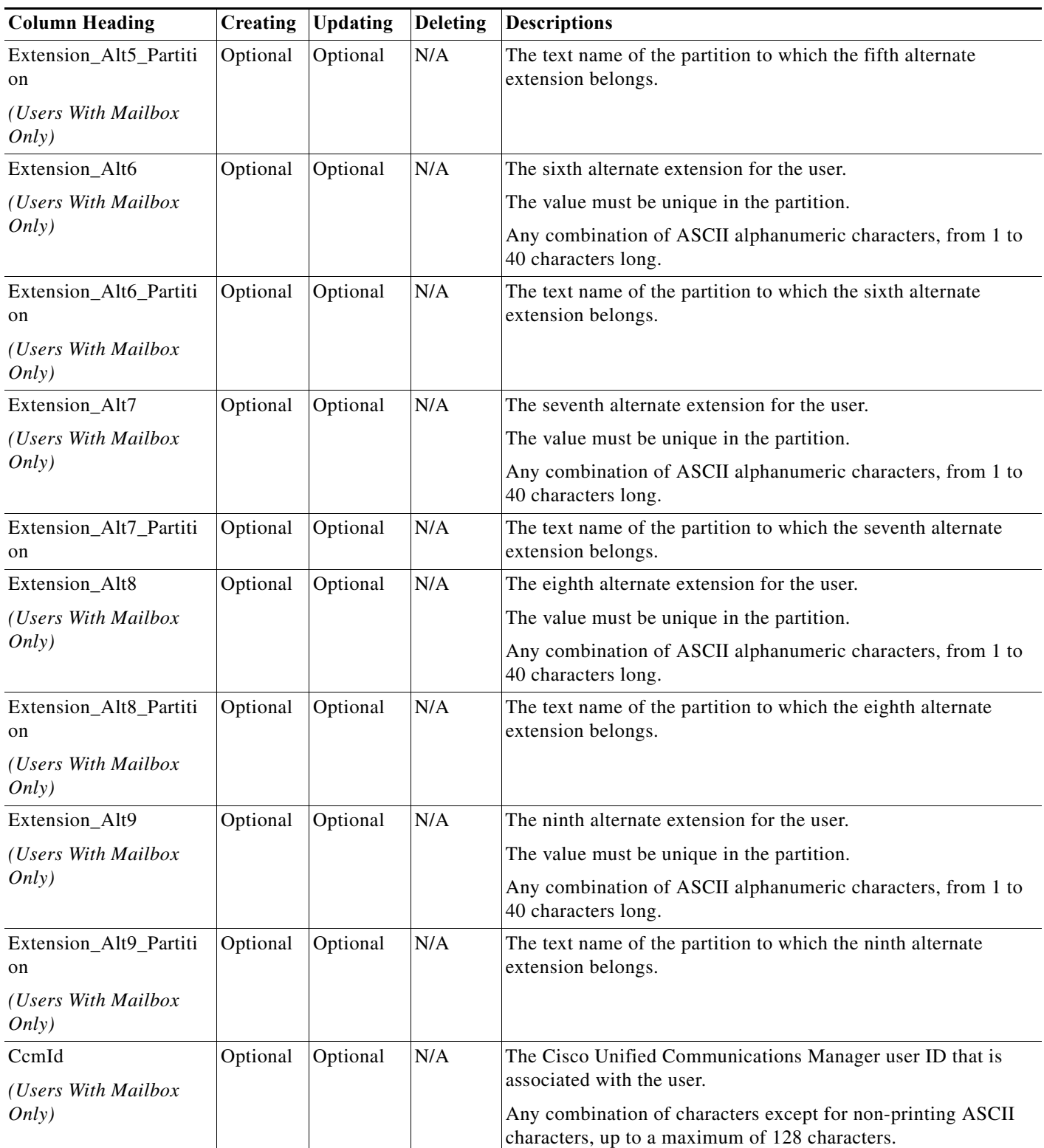

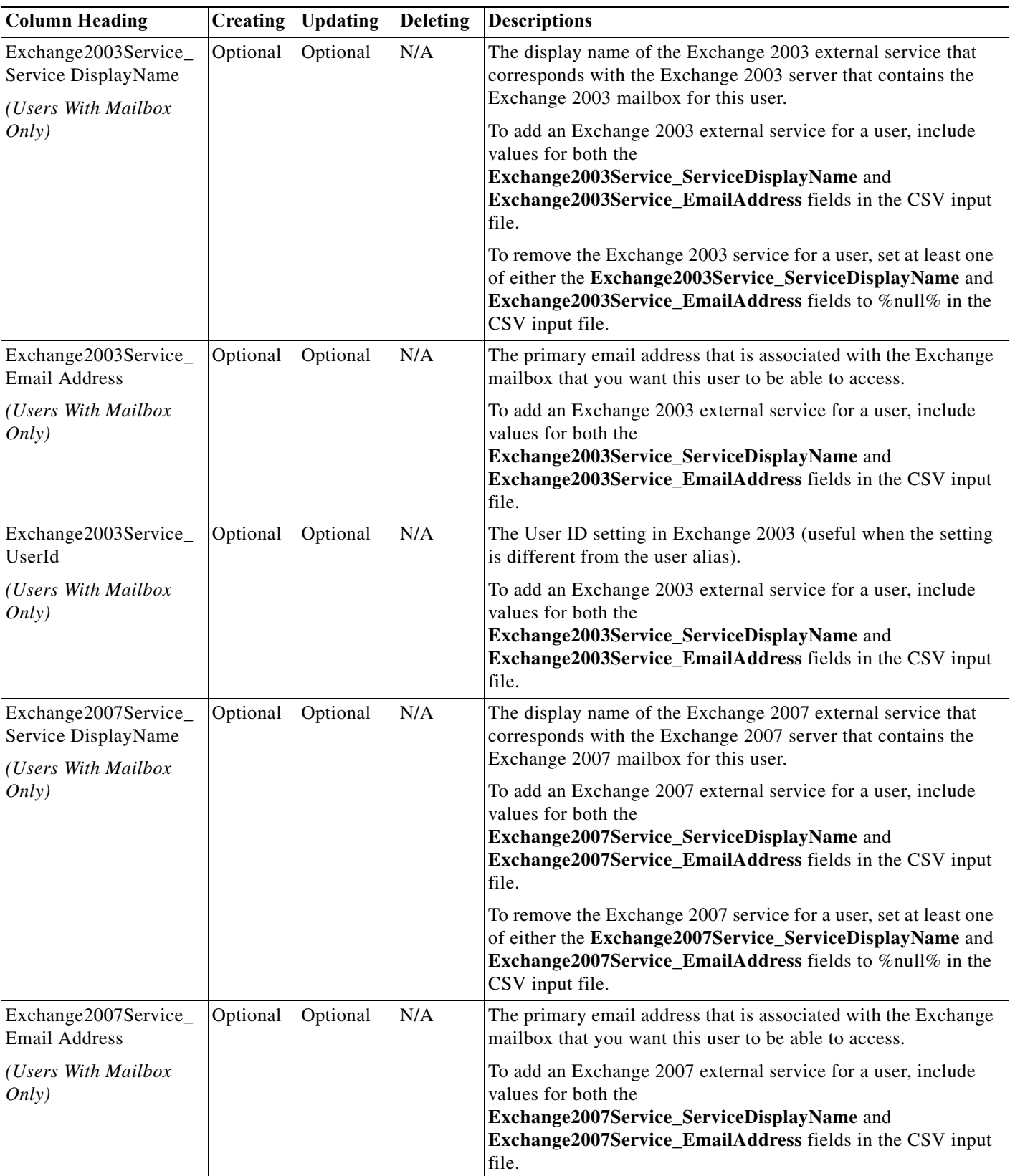

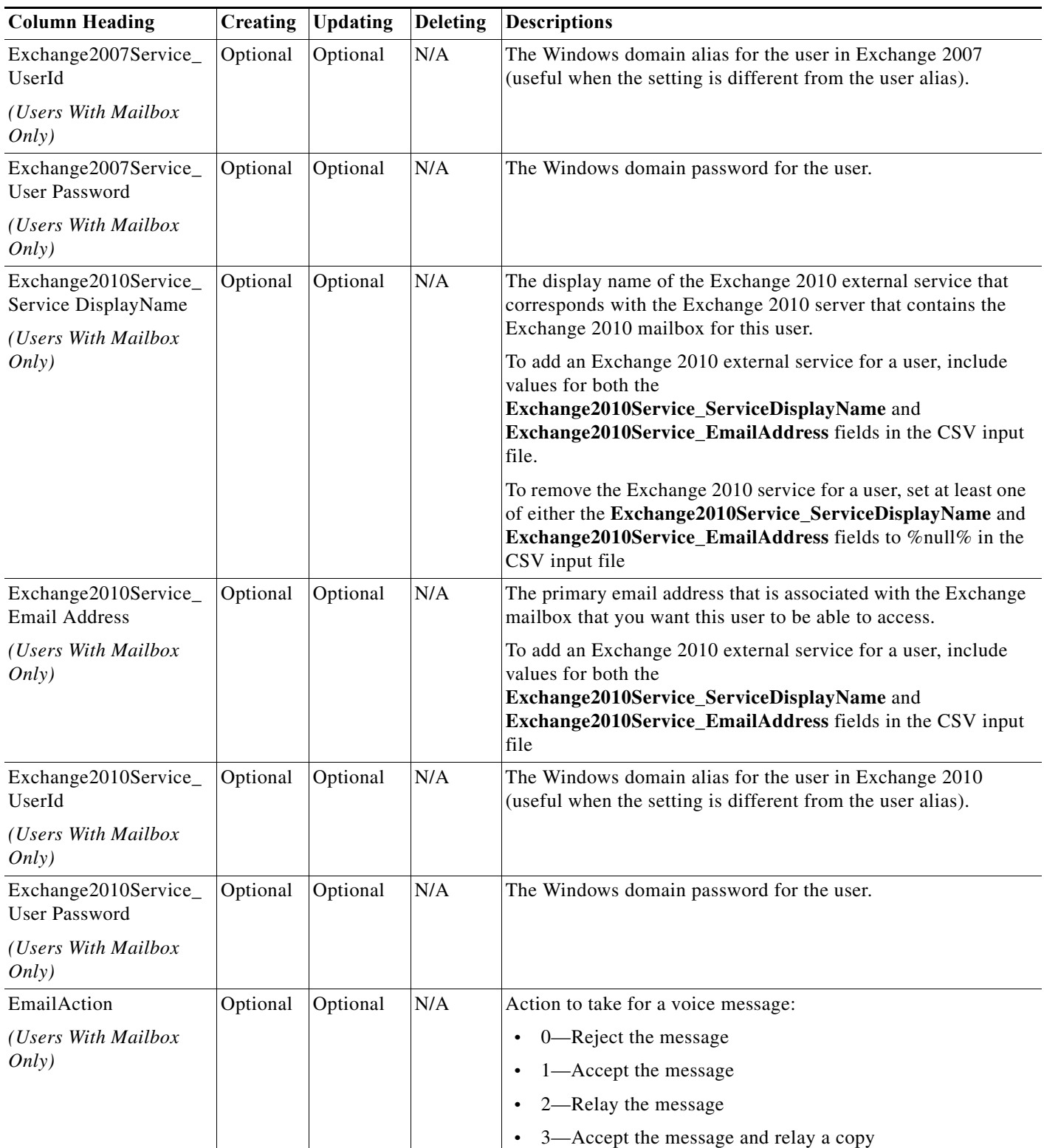

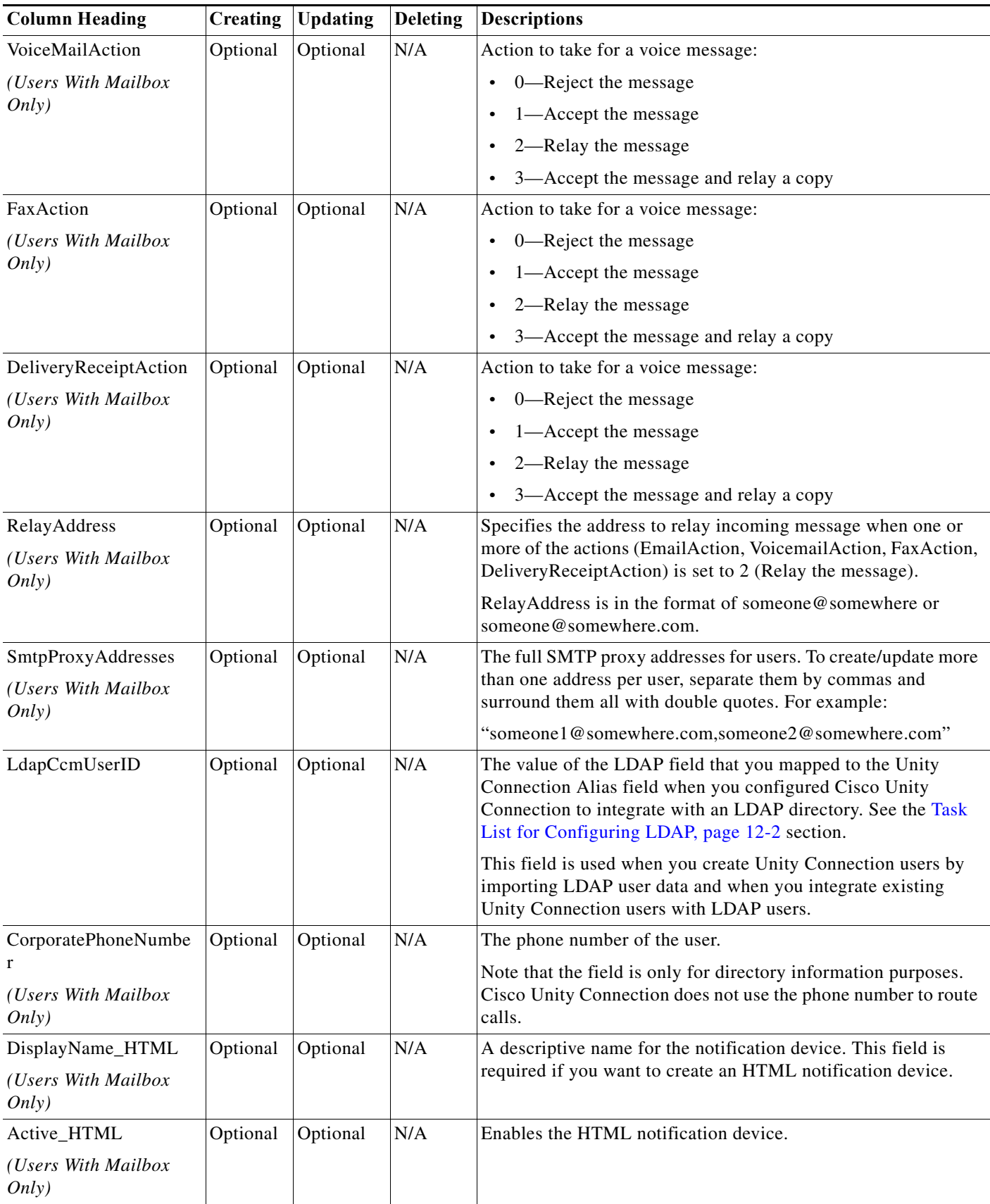

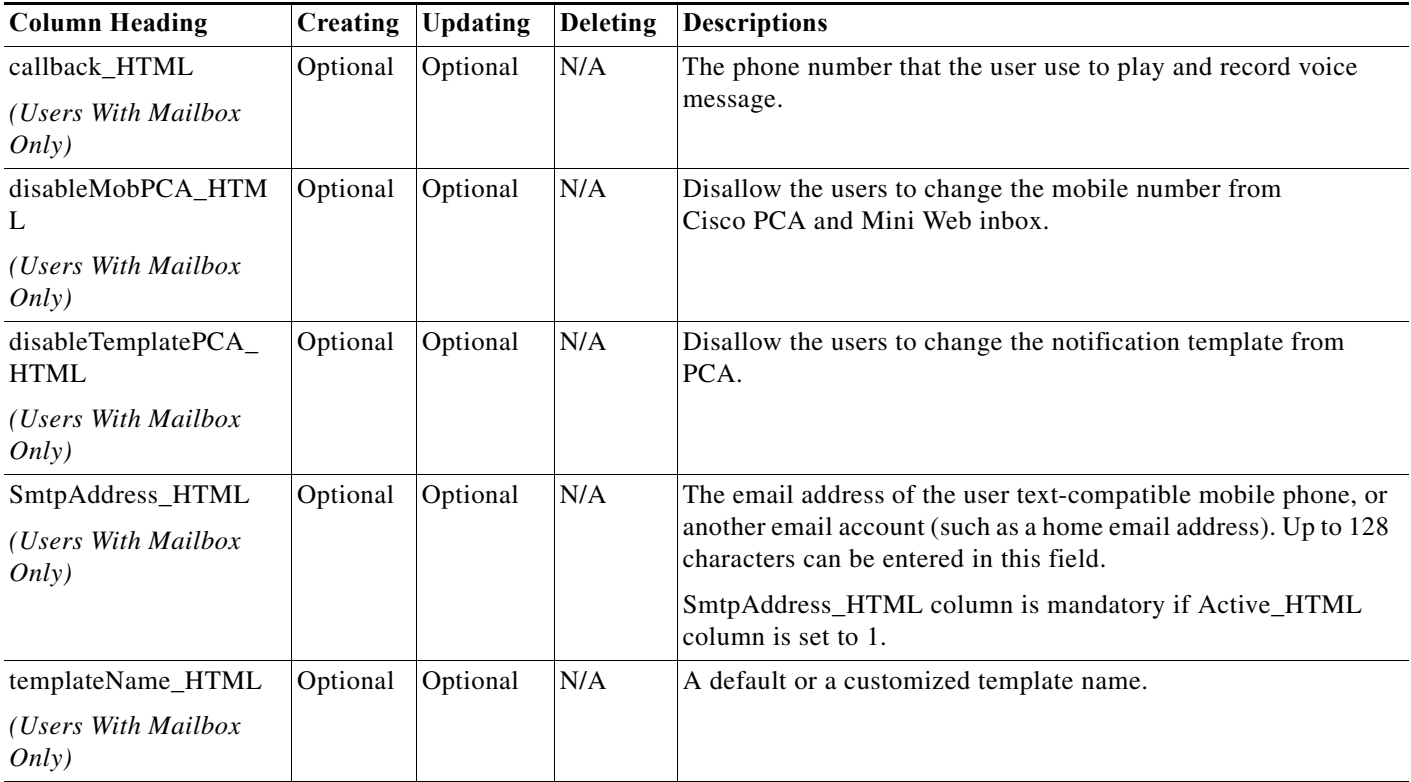

#### <span id="page-17-0"></span>*Table B-2 Required and Optional CSV Fields for Contacts*

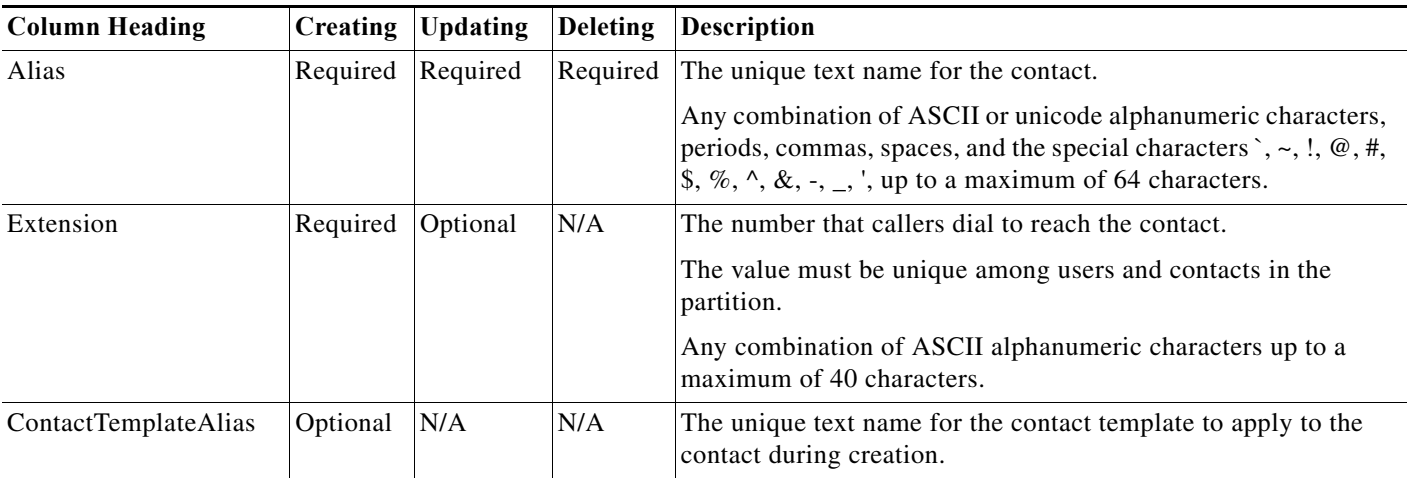

П

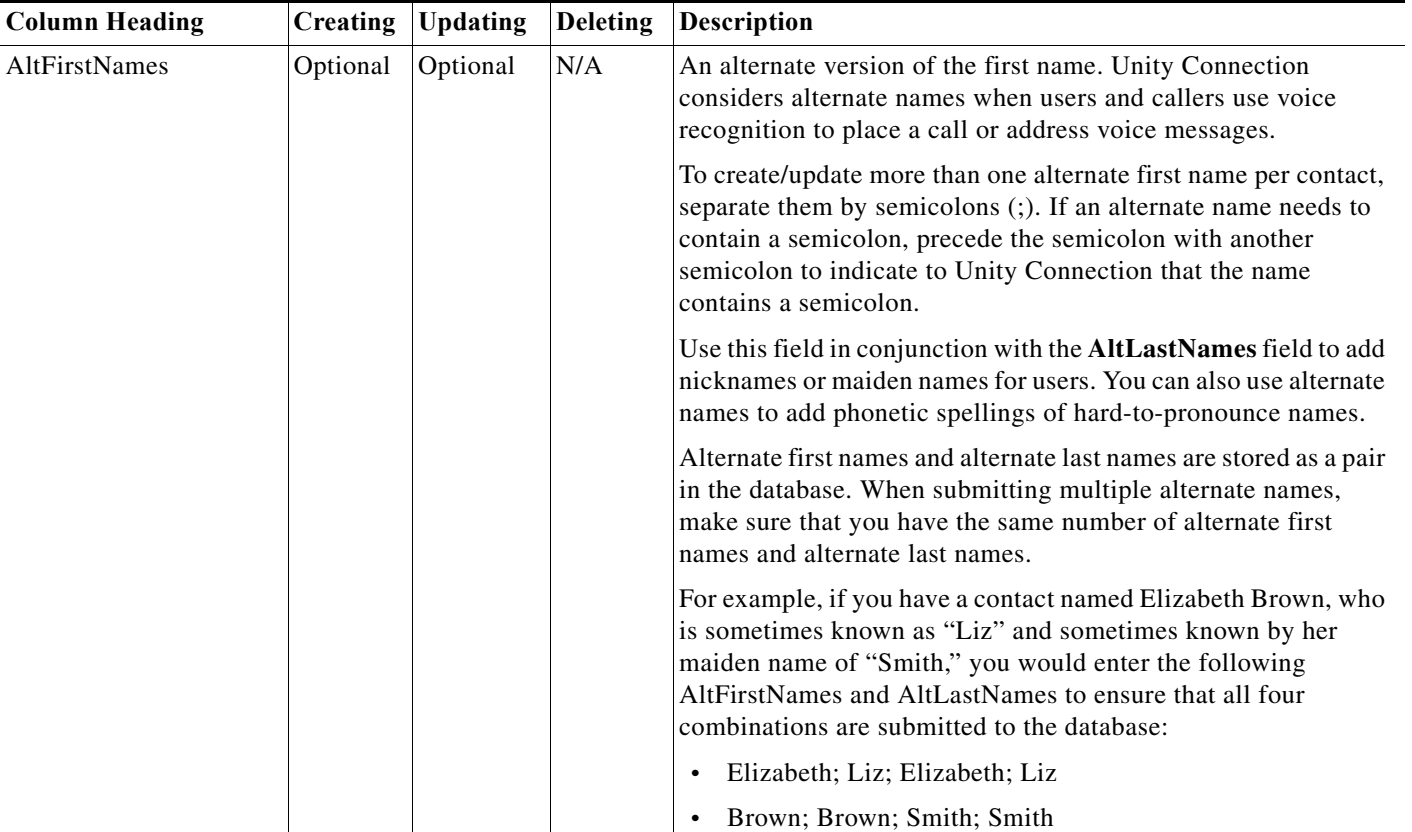

#### *Table B-2 Required and Optional CSV Fields for Contacts (continued)*

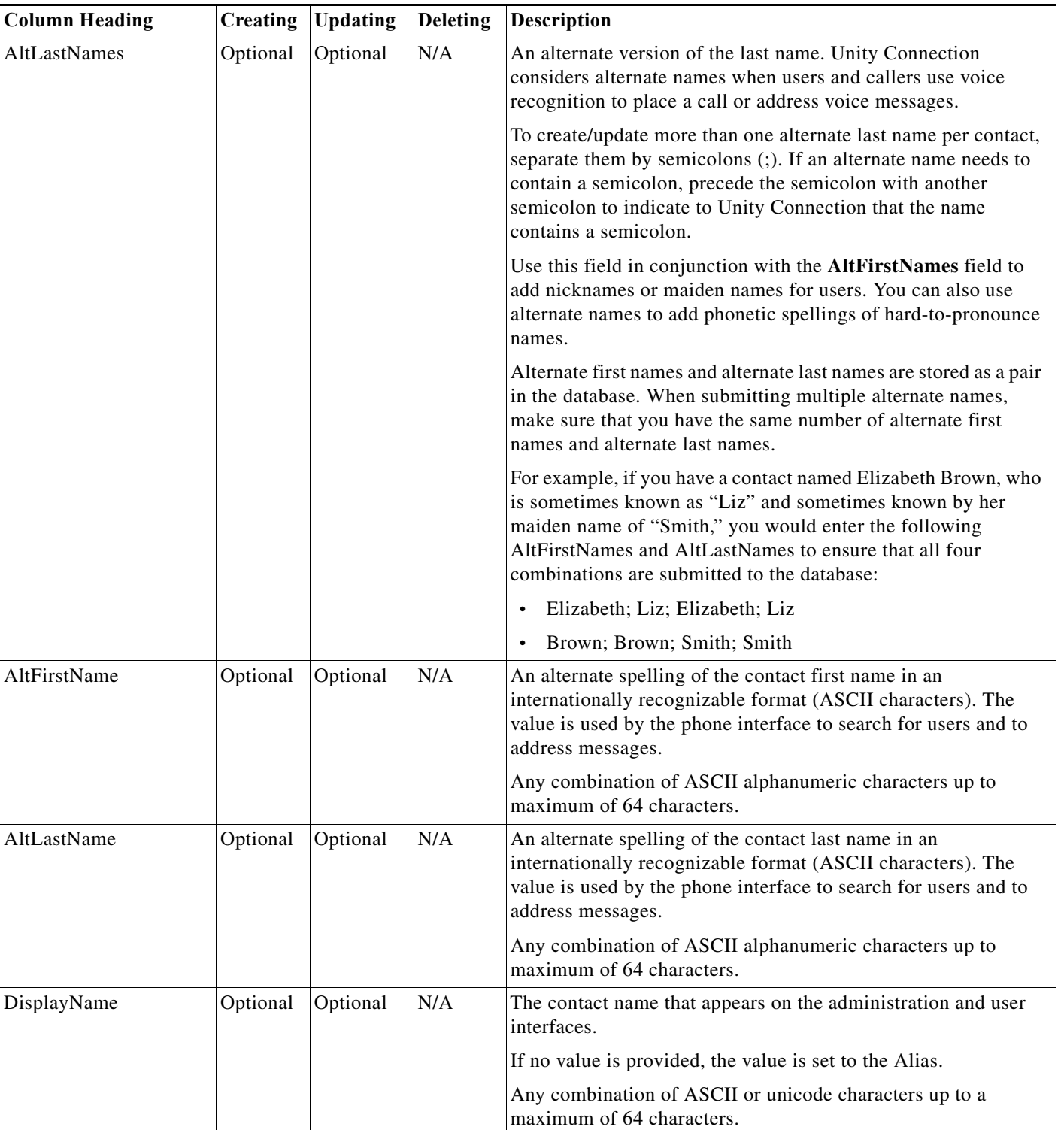

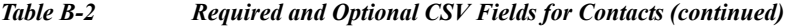

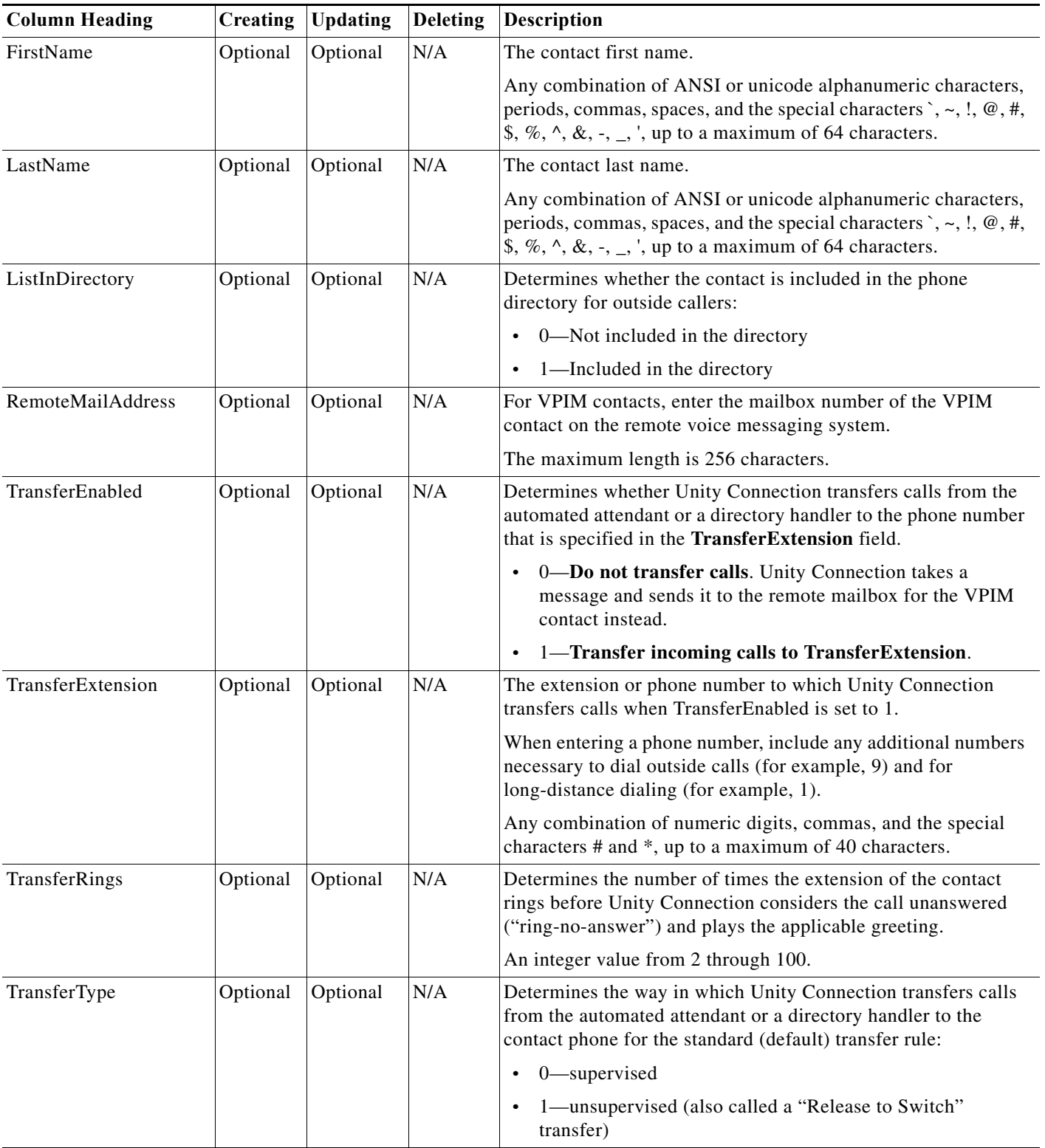

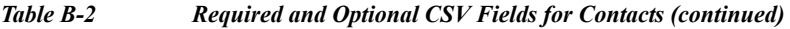

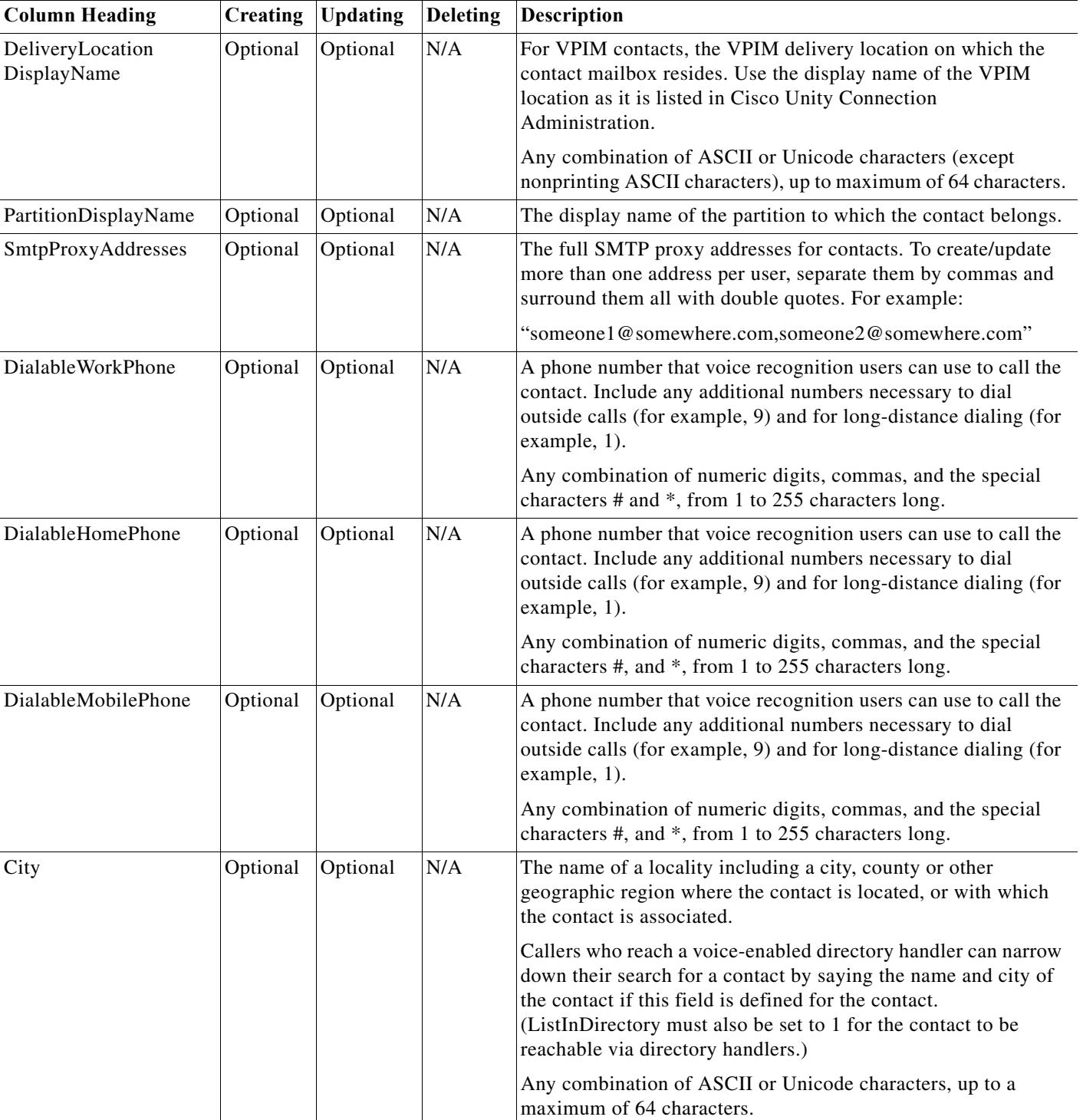

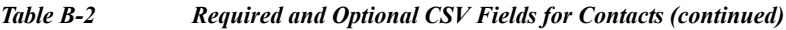

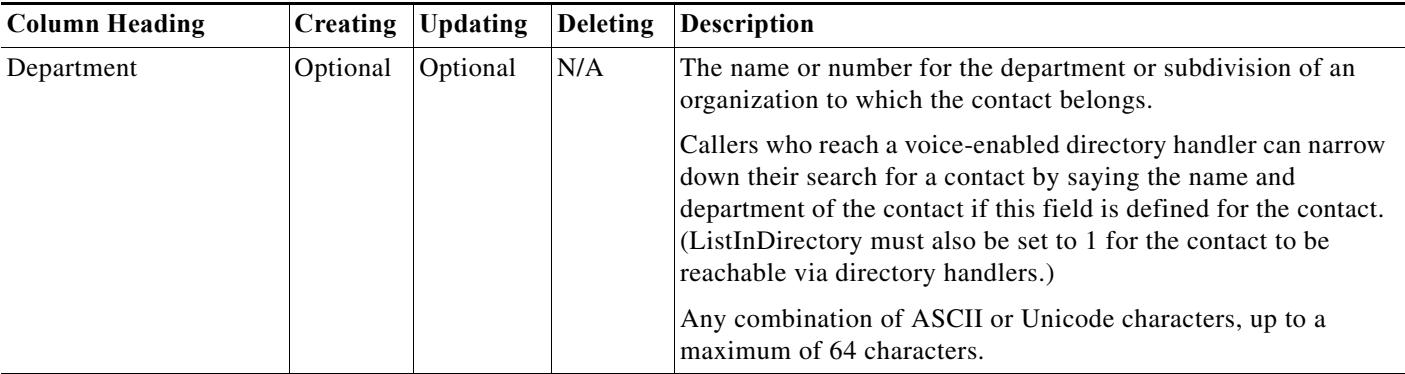

#### *Table B-2 Required and Optional CSV Fields for Contacts (continued)*

#### <span id="page-22-0"></span>*Table B-3 Required and Optional CSV Fields for Distribution Lists*

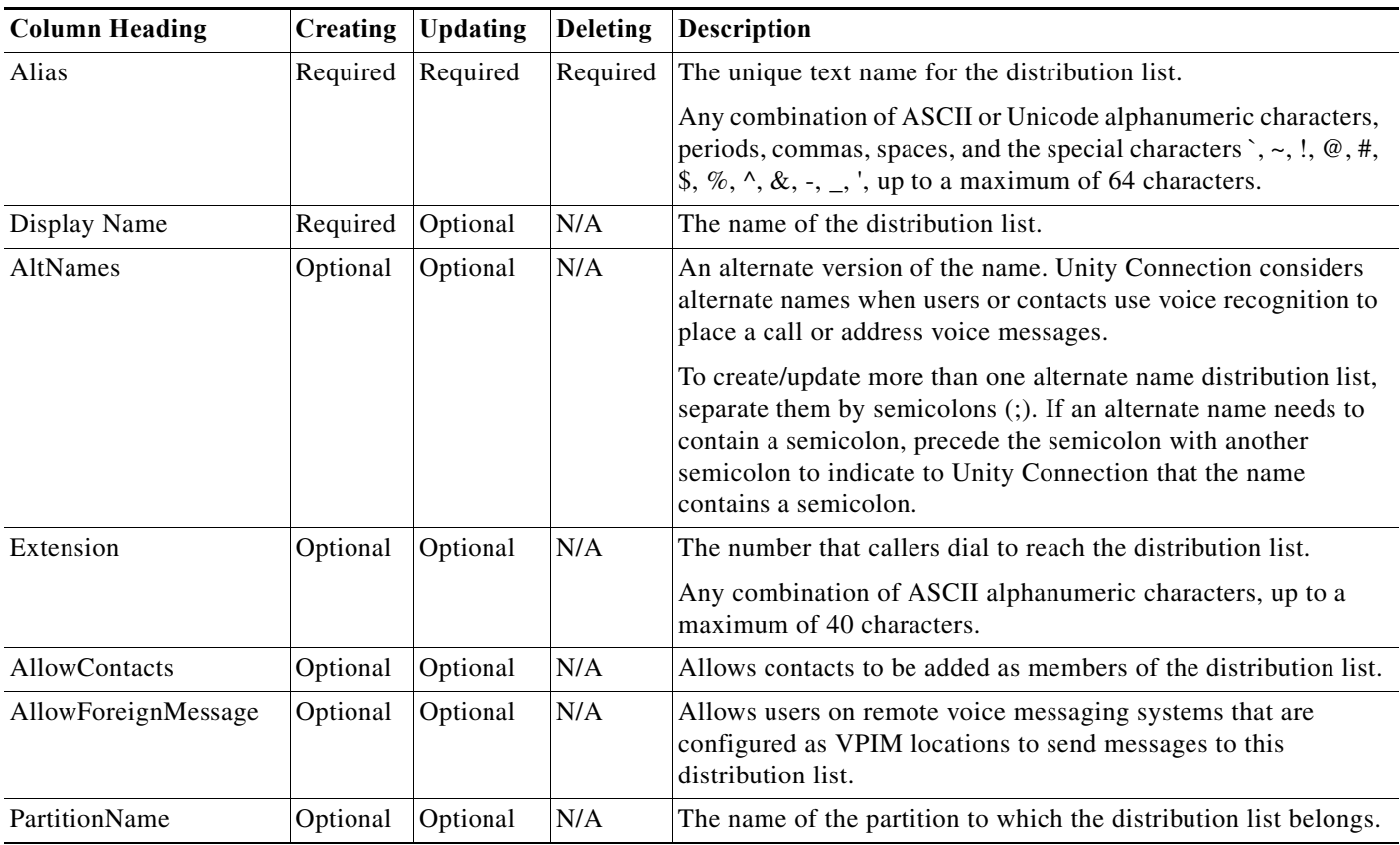

#### <span id="page-22-1"></span>*Table B-4 Required and Optional CSV Fields for Distribution List Members*

 $\overline{\phantom{a}}$ 

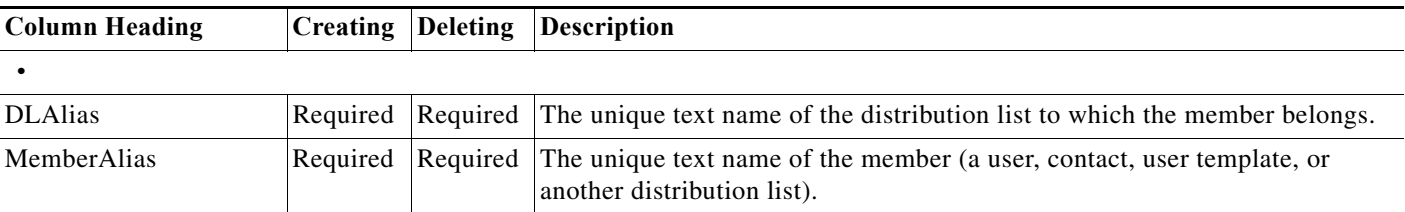

#### *Table B-4 Required and Optional CSV Fields for Distribution List Members (continued)*

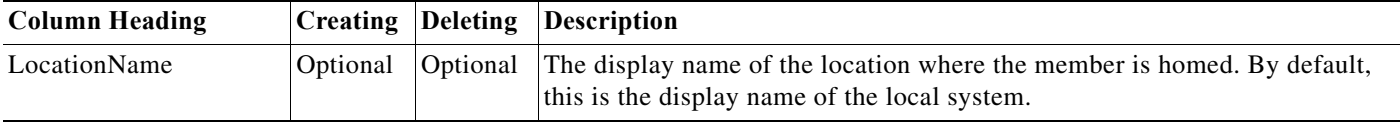

#### <span id="page-23-0"></span>*Table B-5 Required and Optional CSV Fields for Unified Messaging Accounts*

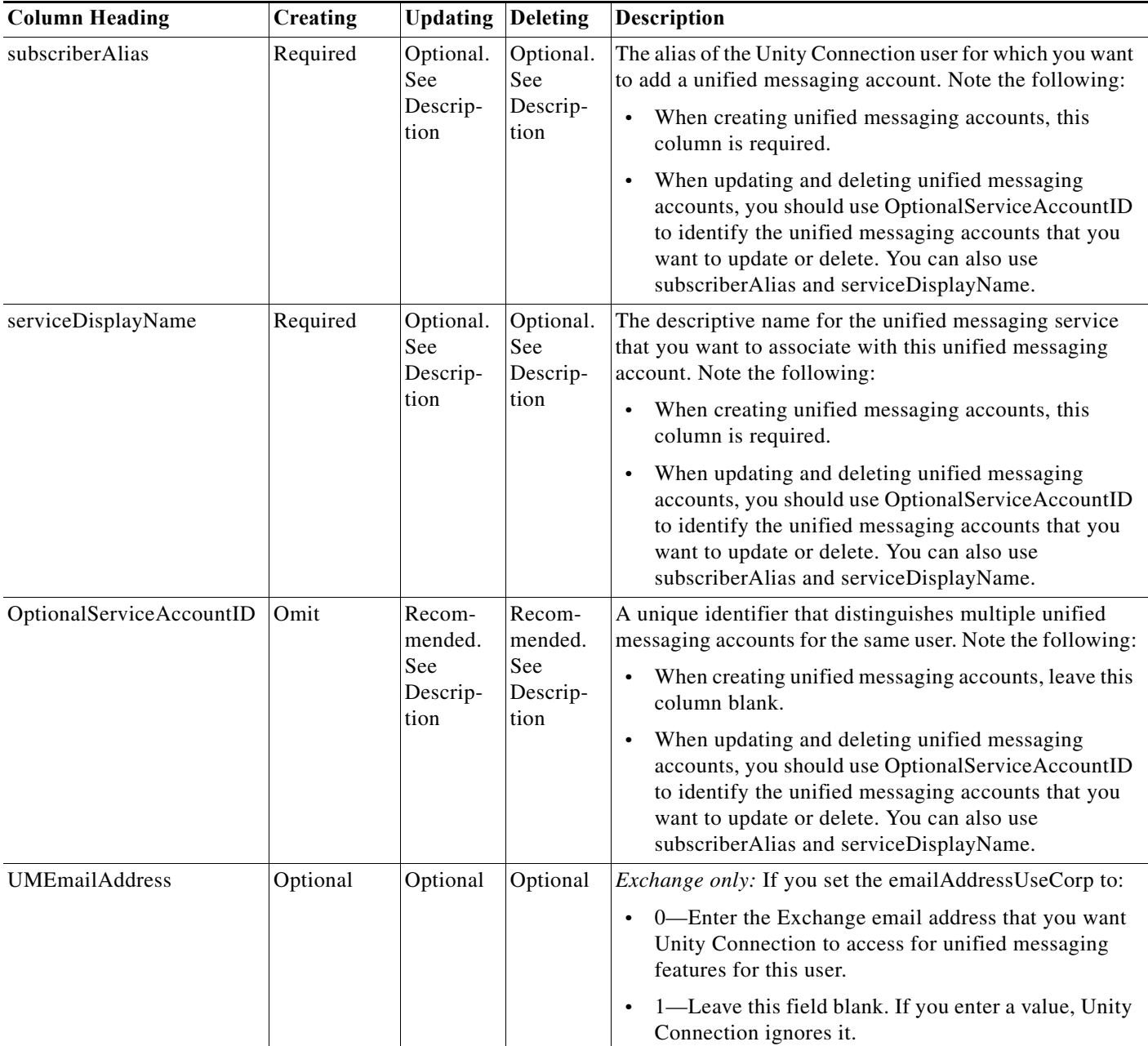

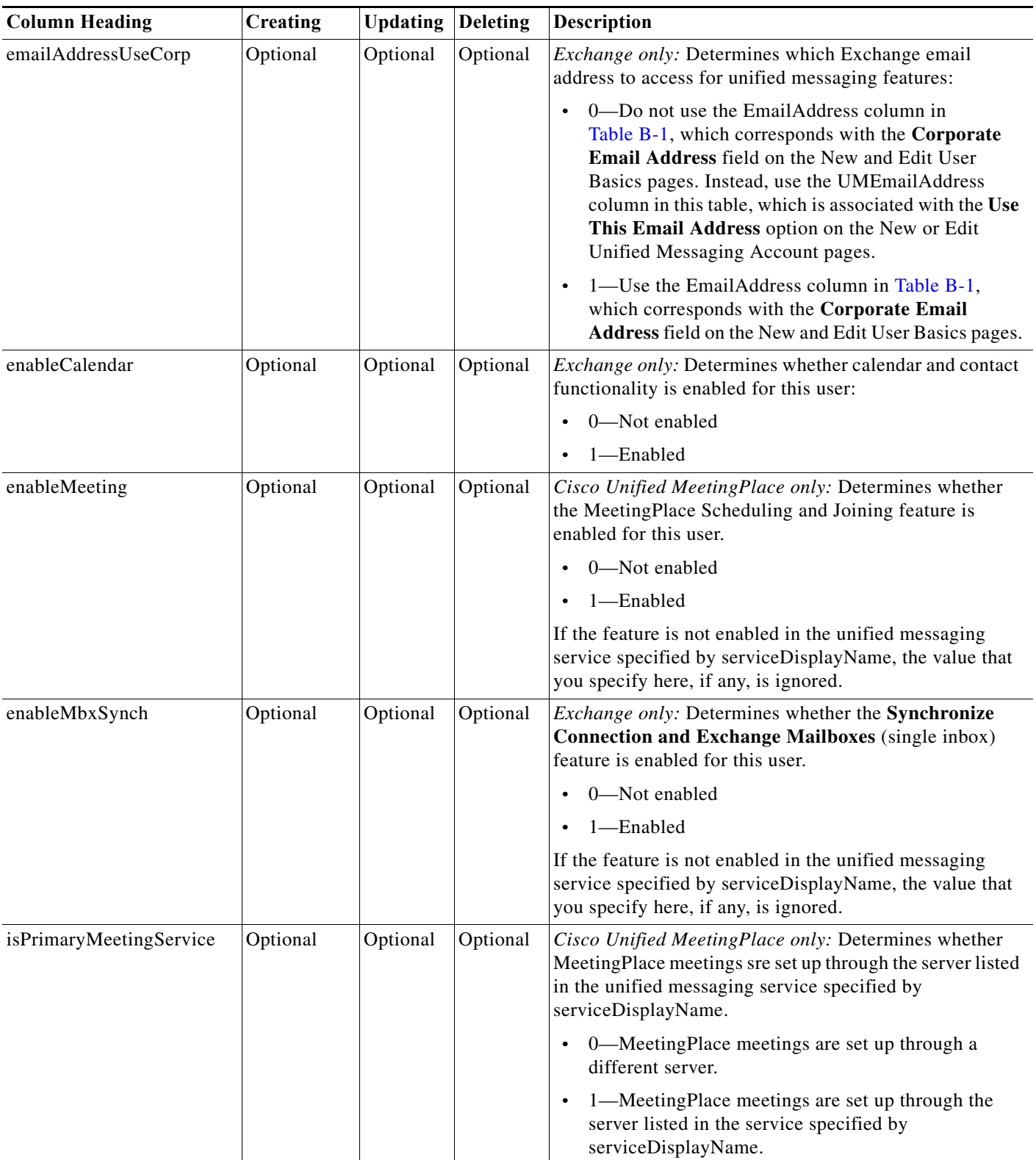

### *Table B-5 Required and Optional CSV Fields for Unified Messaging Accounts (continued)*

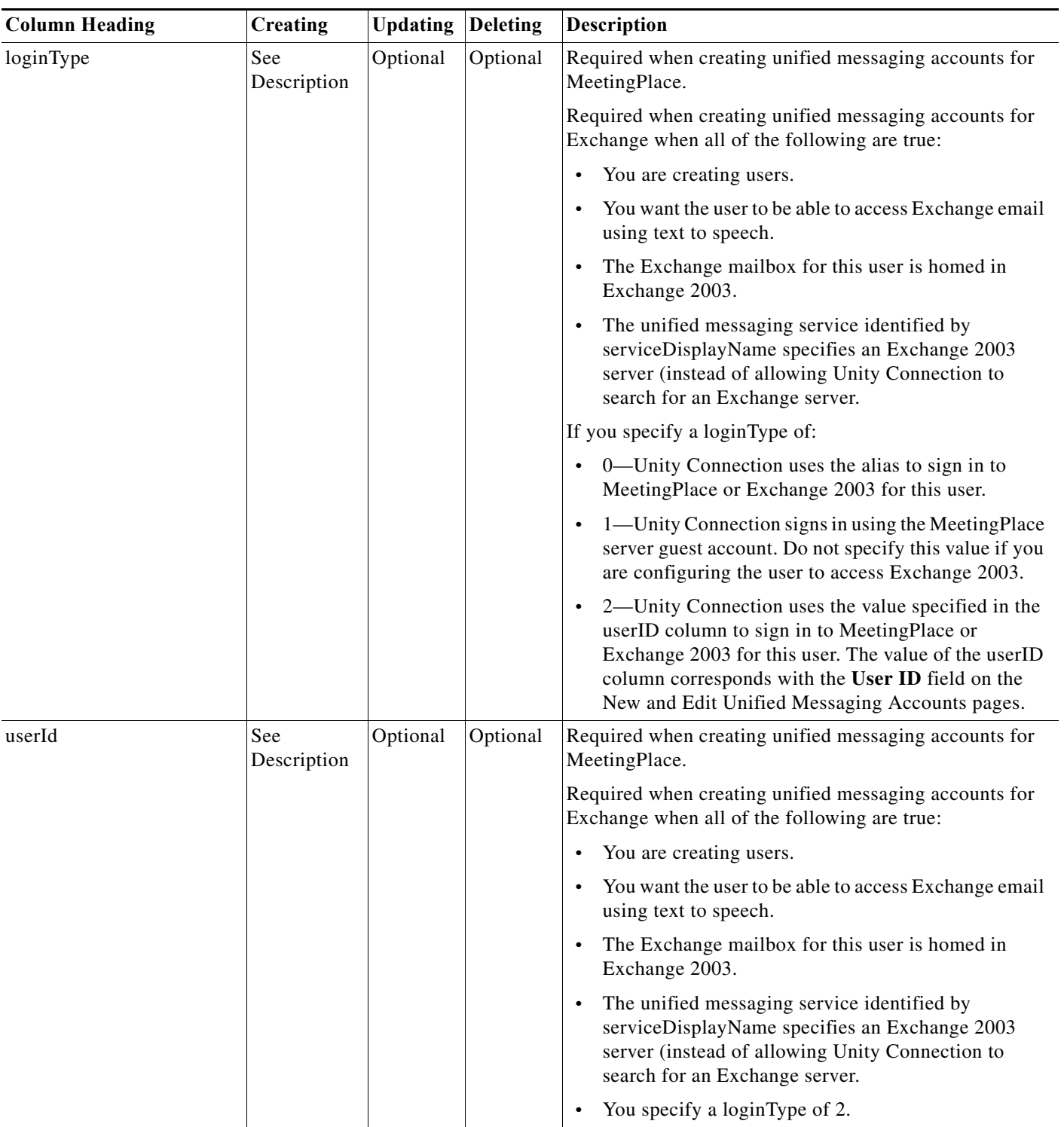

#### *Table B-5 Required and Optional CSV Fields for Unified Messaging Accounts (continued)*

a l